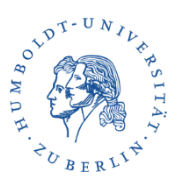

# Leitfaden zur Erstellung wissenschaftlicher Arbeiten

# Vorwort

Der vorliegende Leitfaden bzw. die vorliegenden **Empfehlungen** sollen eine Hilfestellung für das Anfertigen und Gestalten wissenschaftlicher Arbeiten im Kontext des Studiums am Institut für Rehabilitationswissenschaften der Humboldt-Universität zu Berlin darstellen. Hierzu zählen Hausarbeiten, Referatsausarbeitungen, Projekt- und Praxisberichte, Abschlussarbeiten (Bachelor- und Masterarbeiten), Klausuren und Portfolios, Seminarpräsentationen, Essays und weitere wissenschaftliche Modulabschlussprüfungen bzw. Leistungen.

Wir möchten Sie darauf hinweisen, dass sich die Vorgaben zur Erstellung wissenschaftlicher Arbeiten für die verschiedenen Disziplinen voneinander unterscheiden und in einzelnen Punkten bereits innerhalb eines Fachbereiches von Arbeitsbereich zu Arbeitsbereich und von Dozentin/Dozent zu Dozent/Dozentin variieren können. **Nehmen Sie daher stets rechtzeitig Kontakt zur Betreuerin/zum Betreuer der anzufertigenden Arbeit auf, um die Grundlagen der formalen Gestaltung Ihrer Arbeit abzusprechen.**

Des Weiteren ist eingangs zu erwähnen, dass sich der Leitfaden **nicht** als Einführung in methodische (z. B. empirisch qualitative oder quantitative; theoretisch hermeneutische usw.) Fragestellungen versteht und infolgedessen diesbezüglich keinen Überblick bietet. Alle Methodenfragen sind mit Ihrer Dozentin bzw. Ihrem Dozenten zu klären und auf der Basis von wissenschaftlicher Literatur sowohl zu erarbeiten als auch zu begründen. Dieser Leitfaden widmet sich ausschließlich den formalen wie allgemeinen inhaltlichen Anforderungen.

# Inhalt

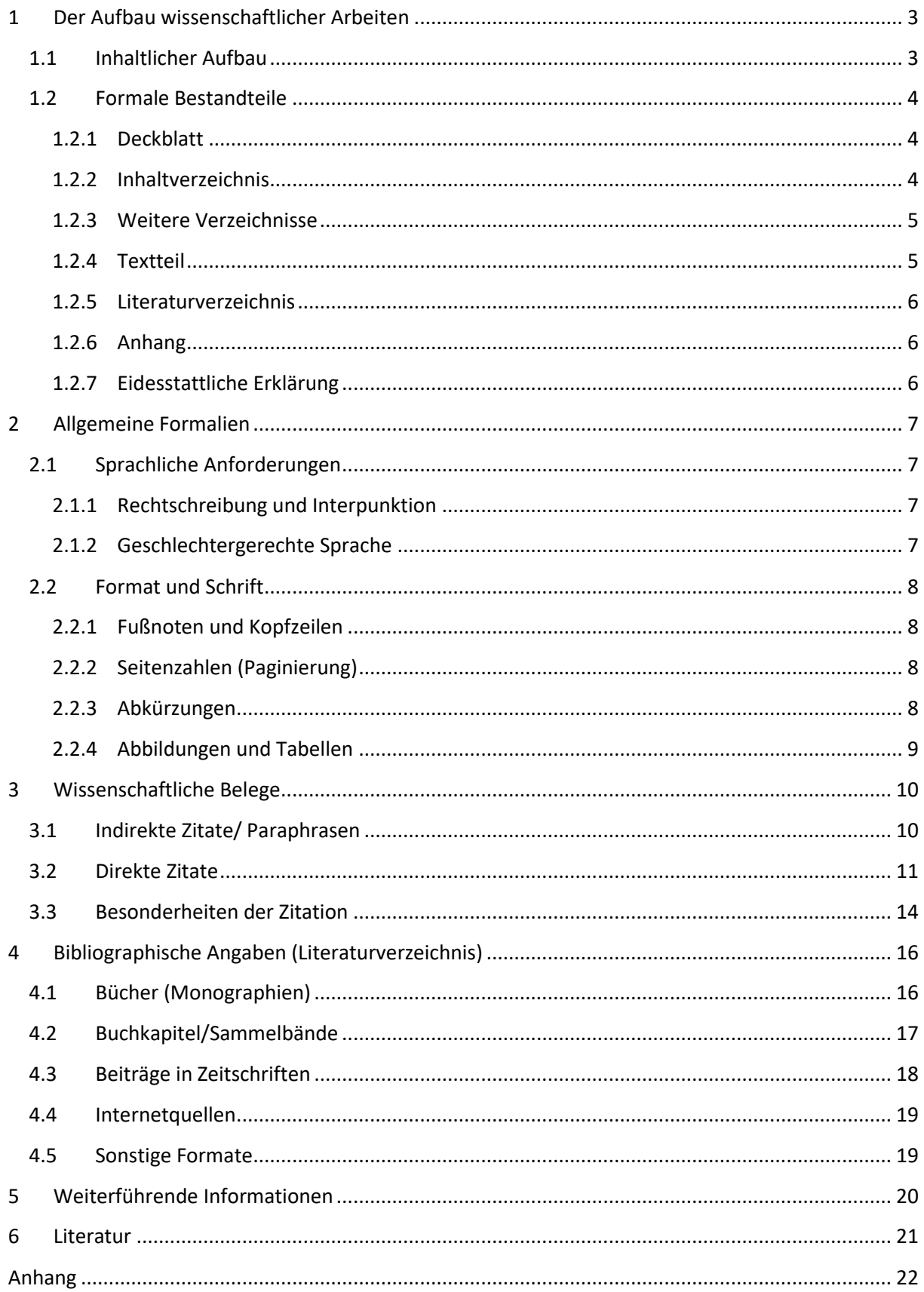

# <span id="page-2-0"></span>1 Der Aufbau wissenschaftlicher Arbeiten

Zunächst beispielhaft einige inhaltliche Hinweise für Hausarbeiten:

In der wissenschaftlichen Hausarbeit als Modulabschlussprüfung sind der Umfang und die Möglichkeiten des Leistbaren natürlich begrenzt, so dass es zuweilen nicht darum gehen kann, neue "theoretische" oder "empirische" Erkenntnisse zu generieren, sondern eine systematische Analyse/eine Untersuchung/einen Vergleich auf Basis von (Primär- und) Sekundärtexten vorzunehmen. Methodisch sinnvoll kann zum Beispiel ein systematisch-untersuchender Vergleich unterschiedlicher Konzepte/Modelle/Theorien zu einem (praxisrelevanten) Bereich sein.

Hinweis: Verschaffen Sie sich zu Beginn der Bearbeitungsphase auf Basis einer Literatur-, Material- und Methodensammlung einen Überblick über die Inhalte und Grenzen Ihres Themas, damit Sie abschätzen können, wie aufwendig es eventuell wird, bestimmten Verzweigungen Ihres Themas nachzugehen. Zentral für eine schriftliche Arbeit ist das Formulieren der Frage- bzw. Problemstellung. Achten Sie darauf, diese möglichst konkret und präzise zu formulieren. Damit beugen Sie der Gefahr vor, dass Ihre Arbeit entweder zu stark ausufert oder zu oberflächlich bleibt. Der Prozess des Findens und Formulierens einer Fragestellung ist oft kompliziert und mit Fragen verbunden.

Jeder Hausarbeit (egal ob es sich hierbei um 5 Seiten oder eine Bachelor- oder um eine Masterarbeit handelt) **muss eine konkrete Fragestellung, Zielformulierungen und erwartete Erkenntnisgewinne** vorangestellt werden. Diese gilt es mit dem Betreuer/der Betreuerin abzusprechen. Frage, Ziel und Erkenntnisgewinn werden in der Einleitung dargestellt. Diesem Dreischritt folgend ergibt sich für Ihre Arbeit der rote Faden.

Für die Bearbeitung von Hausarbeiten gelten immer diese zwei Grundsätze:

- 1. Die Arbeit ist sinnvoll gegliedert und ein "roter Faden" ist zu erkennen, der durch konsequente Orientierung an der Fragestellung (siehe "Aufbau") zu sichern ist.
- 2. Weil der Großteil einer wissenschaftlichen Hausarbeit auf der Darstellung/dem Zusammentragen "fremder Erkenntnisse" beruht, sind diese inkl. Herkunft unbedingt zu kennzeichnen: die Übernahme von Texten (vollständig oder in Teilen) aus dem Internet oder anderen Quellen ohne Beleg gilt als Betrug! Jedem Exemplar ist eine eigenhändig unterschriebene "Selbständigkeitserklärung" hinzuzufügen.

Grundsätzlich wiegen bei der Anfertigung einer wissenschaftlichen Ausarbeitung die Inhalte schwerer als die formalen Anforderungen. Trotzdem haben die formalen Anforderungen einen erheblichen Einfluss auf die Bewertung, weshalb sie im Folgenden ausgeführt werden.

# <span id="page-2-1"></span>1.1 Inhaltlicher Aufbau

Der inhaltliche Aufbau sollte einer logischen Reihenfolge entsprechen. Die wissenschaftliche Arbeit besteht aus drei großen Teilen: Einleitung, Hauptteil und Schlussteil.

Die **Einleitung** ist eine Einführung in das behandelte Thema. Sie dient der thematischen Eingrenzung, beschreibt die Fragestellung/en und das Ziel der Arbeit, begründet ggf. das methodische Vorgehen und gibt einen Überblick zum Aufbau.

Im **Hauptteil** wird/werden die in der Einleitung vorgestellte/n Fragestellung/en systematisch hergeleitet und methodisch bzw. argumentativ bearbeitet. Es werden zentrale Begriffe eingeführt und der aktuelle Stand der Forschung vorgestellt.

Der **Schlussteil** rundet die Arbeit ab. Hier können Gedanken der Einleitung aufgegriffen und vervollständigt werden. Die Arbeit sollte mit einer Zusammenfassung der wesentlichen Forschungsergebnisse enden, die die eingangs formulierte/n Fragestellung/en beantwortet.

# <span id="page-3-0"></span>1.2 Formale Bestandteile

## <span id="page-3-1"></span>1.2.1 Deckblatt

Das **Deckblatt** enthält in übersichtlicher Form die wesentlichen Angaben zum Ursprung und zur Art der Arbeit. Dies sind:

- Name und Ort der betreffenden Hochschule
- Institut und Abteilung
- vollständiger Titel und Nummer der Lehrveranstaltung bzw. des Moduls und Semesterangabe (siehe Vorlesungsverzeichnis)/bei Abschlussarbeiten die Bezeichnung der Arbeit (z.B. Bachelorarbeit)
- Name und akad. Grad der Dozentin/des Dozenten bzw. der Betreuerin/des Betreuers
- Titel und ggf. Untertitel der Arbeit $<sup>1</sup>$ </sup>
- Vor- und Zuname der Verfasserin/des Verfassers mit E-Mail-Adresse
- Studiengang und ggf. Studienfächer/Semesteranzahl
- Matrikelnummer
- Datum der Einreichung der Arbeit

<span id="page-3-2"></span>Ein Beispiel für die Deckblattgestaltung findet sich i[m Anhang.](#page-21-0)

#### 1.2.2 Inhaltverzeichnis

**.** 

Das **Inhaltsverzeichnis** erfasst, ohne Deckblatt und Inhaltsverzeichnis selbst, alle Bestandteile einer wissenschaftlichen Arbeit. Es verweist per Seitenzahl auf den Beginn eines neuen Gliederungsabschnittes.

Die Gliederungsebenen zeigen den logischen Aufbau der inhaltlich zusammenhängenden Einzelteile der Arbeit und stellen gleichzeitig optisch die thematische Geschlossenheit der Kapitelteile heraus. Es sind unterschiedliche Gliederungen möglich, die **numerische und die alphanumerische Ordnung**  sowie als zwei mögliche Gliederungsprinzipien das **Linien- und das Abstufungsprinzip**. Die numerische

<sup>1</sup> Bei der *Abgabe der Arbeit* ist es, wenn in deutscher Sprache geschrieben wird, bisher nicht notwendig, den englischen Titel auf dem Deckblatt aufzuführen. Auf der *Anmeldung zur Abschlussarbeit* sind der deutsche und der englische Titel der Abschlussarbeit anzugeben. Der englische Titel ist notwendig, da englische Abschlussdokumente ausgegeben werden. Ist das Thema der Arbeit bereits in englischer bzw. wird in englischer Sprache geschrieben, so muss nur der englische Titel eingereicht werden. (Auskunft Prüfungsbüro Rehabilitationspädagogik vom 11. 12. 2017)

Ordnung verwendet zur Systematisierung Ziffern und die alphanumerische verbindet Ziffern und Buchstaben. Nach dem Linienprinzip werden die Hauptkapitel linksbündig dargestellt. Die Teilkapitel werden im Abstufungsprinzip nach rechts eingerückt.

Auf jeder Gliederungsebene müssen mindestens **zwei eigenständige Gliederungspunkte** stehen (z. B. 1.1 folgt 1.2 oder 1.1.1 folgt 1.1.2). Erscheint dies nicht sinnvoll, wird keine Verfeinerung der Struktur an der betreffenden Stelle vorgenommen.

#### **Beispiel: Darstellung des Abstufungsprinzips in numerischer Ordnung**:

- 1. Bezeichnung des Kapitels
	- 1.1 Bezeichnung des Unterkapitels
	- 1.2 Bezeichnung des Unterkapitels
- 2. Bezeichnung des Kapitels
	- 2.1 Bezeichnung des Unterkapitels
		- 2.1.1Bezeichnung des Abschnitts 2.1.2Bezeichnung des Abschnitts

Bezeichnung des Abschnitts

2.2. Bezeichnung des Unterkapitels

#### <span id="page-4-0"></span>1.2.3 Weitere Verzeichnisse

Bei Bedarf folgen nach dem Inhaltsverzeichnis weitere Verzeichnisse für Abkürzungen, Abbildungen und Tabellen. Diese sollten nur dann angelegt werden, wenn es genügend Tabellen, Abbildungen bzw. Abkürzungen gibt, die ein eigenes Verzeichnis rechtfertigen. Im Verzeichnis ist jede Abbildung bzw. Tabelle mit der entsprechenden Nummer, einer dazugehörigen Überschrift, der Seitenzahl und ggf. der Quelle anzugeben.

Das **Abkürzungsverzeichnis** ist eine Übersicht aller in der Arbeit verwendeten Abkürzungen, die nicht allgemein bekannt, nicht im Duden enthalten oder fremdsprachig sind. Bei der ersten Erwähnung wird das Wort im Text vollständig ausgeschrieben und die Abkürzung in einer Klammer hinter dem Begriff angegeben, z. B. Deutsche Gebärdensprache (DGS). Danach reicht die Nennung der Abkürzung aus (siehe Abschnitt [0\)](#page-7-3). Abkürzungen in den Überschriften des Inhaltsverzeichnisses sollten grundsätzlich vermieden werden.

#### <span id="page-4-1"></span>1.2.4 Textteil

<span id="page-4-2"></span>Der **Textteil der Arbeit** ist der wesentliche Teil mit allen Ausführungen, die das eigentliche Thema behandeln. Der Textteil besteht inhaltlich aus den drei großen Abschnitten Einleitung, Hauptteil und Schluss, wobei die Bezeichnungen für die jeweilige Arbeit themenbezogen in der Gliederung angepasst werden.

#### 1.2.5 Literaturverzeichnis

Das **Literaturverzeichnis** enthält alle Literaturangaben, auf die im Textteil der Arbeit verwiesen wird. Verweise folgen auf direkte oder indirekte Zitate ebenso wie bei übernommenen Abbildungen und Tabellen. Weitere Informationen zur Gestaltung des Literaturverzeichnisses finden Sie im Kapitel 4.

#### <span id="page-5-0"></span>1.2.6 Anhang

Im **Anhang** werden zusätzliche Inhalte untergebracht, die für das Textverständnis nicht unmittelbar relevant sind und deren Integration die Lesbarkeit beeinträchtigen würde. Dies können ergänzende Abbildungen, Tabellen oder Auszüge aus Primärtexten etc. sein. Alle Anhänge weisen einen Bezug zum Inhalt der Arbeit auf. An der entsprechenden Stelle im Fließtext wird auf das ergänzende Material im Anhang verwiesen (z. B. "vgl. Anhang A"). Jeder Bestandteil des Anhangs erhält eine eigene Seite, wird benannt und fortlaufend nummeriert. Dies kann mit römischen Zahlen oder Großbuchstaben erfolgen und sollte einheitlich sein.

#### <span id="page-5-1"></span>1.2.7 Eidesstattliche Erklärung

Zum Ende einer wissenschaftlichen Arbeit versichert die Verfasserin/der Verfasser mit einer **eidesstattlichen Erklärung**, dass die Arbeit selbstständig erstellt und alle benutzte Literatur angegeben wurde. Diese Erklärung **muss mit der Originalunterschrift** unterzeichnet werden.

#### **Textvorschlag:**

"Ich erkläre ausdrücklich, dass es sich bei der von mir eingereichten schriftlichen Arbeit mit dem Titel […] um eine von mir erstmalig, selbstständig und ohne fremde Hilfe verfasste Arbeit handelt.

Ich erkläre ausdrücklich, dass ich sämtliche in der oben genannten Arbeit verwendeten fremden Quellen, auch aus dem Internet (einschließlich Tabellen, Grafiken u. ä.) als solche kenntlich gemacht habe. Insbesondere bestätige ich, dass ich ausnahmslos sowohl bei wörtlich übernommenen Aussagen bzw. unverändert übernommenen Tabellen, Grafiken u. ä. (Zitaten) als auch bei in eigenen Worten wiedergegebenen Aussagen bzw. von mit abgewandelten Tabellen, Grafiken u. ä. andere Autorinnen und Autoren (Paraphrasen) die Quelle angegeben habe.

Mir ist bewusst, dass Verstöße gegen die Grundsätze der Selbstständigkeit als Täuschung betrachtet und entsprechend der Prüfungsordnung und/oder der Fächerübergreifenden Satzung zur Regelung und Prüfung der Humboldt-Universität (ZSP-HU) geahndet werden. Datum […], Unterschrift […]"

(siehe https://fakultaeten.hu-berlin.de/de/ksb/studiumlehre/pruefungsbueros/selbstaendigkeitserklaerungsport.pdf, Stand: 04. 12. 2017)

# <span id="page-6-0"></span>2 Allgemeine Formalien

# <span id="page-6-1"></span>2.1 Sprachliche Anforderungen

Die Argumentation verläuft weitestgehend aus einer neutralen Perspektive: Insbesondere in Phasen der Beschreibung (Reproduktion) und des Zusammenfassens/-tragens sind Hinweise auf die Autorenschaft (ich, wir, der/die Autor/in) zu vermeiden und auch bei der Darstellung der "eigenen" Ergebnisse (z. B. im Fazit) und des "eigenen" Vorgehens (z. B. in einem empirischen Methodenteil) nicht notwendig. An dieser Stelle wird ausdrücklich empfohlen, komplett auf die **ICH-Form** zu verzichten, es sei denn, Ihre Betreuerin/Ihr Betreuer wünschen/fordern gegenteiliges.

# <span id="page-6-2"></span>2.1.1 Rechtschreibung und Interpunktion

Für die sprachliche Gestaltung gelten die Regeln für Orthographie, Grammatik und Interpunktion der neuesten Ausgabe des **DUDEN**. Als Zeitform für aktuell gültiges Fachwissen wird das Präsens gewählt. Klare Formulierungen und übersichtliche Satzstrukturen sind für die Verständlichkeit der Arbeit notwendig. Umgangssprachliche Wendungen, tendenziöse oder auf Vermutungen basierende Formulierungen sind zu vermeiden. Fachbegriffe werden erläutert.

## <span id="page-6-3"></span>2.1.2 Geschlechtergerechte Sprache

Da besonders die Lesbarkeit den guten Stil einer wissenschaftlichen Arbeit kennzeichnet, ist die Verwendung einer geschlechtergerechten Sprache grundlegend für schriftliche Ausarbeitungen. Die sprachliche Verwendung der gewählten Geschlechterform erfolgt einheitlich und so, dass alle Geschlechter gleichermaßen angesprochen und gleichberechtigt erwähnt werden.

Möglich sind folgende Beispiele geschlechtsneutraler oder weiblicher und männlicher Sprachformen (siehe: [https://www.hu-berlin.de/de/service/online/websites/richtlinien/styleguide/geschlechterge](https://www.hu-berlin.de/de/service/online/websites/richtlinien/styleguide/geschlechtergerechte-sprache)[rechte-sprache](https://www.hu-berlin.de/de/service/online/websites/richtlinien/styleguide/geschlechtergerechte-sprache) Stand: 30. 04. 2018):

- Doppelform: Mitarbeiterinnen und Mitarbeiter
- Partizip: Studierende
- Abstraktion: Studierendenschaft
- Synonym: Redaktion
- Verbformen: alle, die an diesem Kurs teilnehmen

Es ist auch möglich, in einer Fußnote zu Beginn der Arbeit eine Begründung nach folgendem Beispiel zu geben: "In der nachfolgenden Arbeit wird zur Wahrung der Übersichtlichkeit und Lesbarkeit ausschließlich die männliche Schreibweise verwendet, die alle Genderformen mit einschließt."

# <span id="page-7-0"></span>2.2 Format und Schrift

Das Format des Textes ist **DIN A4**. Die Seiten werden fortlaufend einseitig beschrieben. Der **Zeilenabstand ist 1,5-zeilig.** Als Schrifttypen werden die gängigen Schriftarten (im Schriftgrad 11 oder 12) empfohlen. Um sich für den Schriftgrad zu entscheiden, orientieren Sie sich bitte daran, dass ca. 1.900 ‒ 2.100 Zeichen auf einer Seite sein sollen. Auf jeder Seite werden am **linken Rand 3 cm und am rechten Rand 2,5 cm Abstand** gelassen, am **oberen und unteren jeweils 2,5 cm**. Eine Textausrichtung des Fließtextes erfolgt im **Blocksatz**. Es wird eine Silbentrennung vorgenommen.

## <span id="page-7-1"></span>2.2.1 Fußnoten und Kopfzeilen

Fußnoten sind hochgestellte Zahlen aus arabischen Ziffern. Sie werden von Anfang bis Ende der Arbeit fortlaufend nummeriert. Schriftart und Zeilenabstand sind identisch mit dem Fließtext, die Schriftgröße sind 10 pt. **Fußnoten** werden im vorliegenden Leitfaden ausschließlich für zusätzliche Informationen (keine Literaturverweise) in Ausnahmefällen (nicht in der Regel!) verwendet. Das Textverständnis muss immer auch ohne die Inhalte der Fußnoten gewährleistet sein.

**Kopfzeilen** können zu Gliederungsaspekten – wie der Angabe des Gliederungspunktes oder des Arbeitstitels – verwendet werden. Sie sind frei gestaltbar, müssen innerhalb der Arbeit aber einer einheitlichen Logik entsprechen.

# <span id="page-7-2"></span>2.2.2 Seitenzahlen (Paginierung)

Zur Angabe von Seitenzahlen in wissenschaftlichen Arbeiten gibt es einheitliche Standards. Es wird fortlaufend nummeriert. Nach dem Inhaltsverzeichnis werden alle Seiten gezählt, aber nicht alle werden nummeriert.

- **ohne Nummerierung**: Titelblatt, Inhaltsverzeichnis und Selbständigkeitserklärung
- **mit arabischen Ziffern fortlaufend**: Textteil der Arbeit, Literaturverzeichnis, Anhang.
	- **mit römischen Ziffern fortlaufend:** Anhang

Um den Wechsel von nicht-nummerierten Seiten zu nummerierten Seiten zu vollziehen oder römische Ziffern zu verwenden, benutzen Sie bitte die Funktion "Abschnittsumbruch einfügen" bei Word.<sup>2</sup>

## <span id="page-7-3"></span>2.2.3 Abkürzungen

**.** 

Allgemein gebräuchliche Abkürzungen (siehe Duden) können ohne weitere Erläuterung verwendet werden ("z. B." für "zum Beispiel"). Fachbezogene Abkürzungen (z. B. DGB e. V. für Deutscher Gehörlosenbund e. V.) oder mehrdeutige Abkürzungen (z. B. DGS für Deutsche Gebärdensprache oder Deutsche Gesellschaft für Soziologie e. V.) müssen eingeführt werden. Dazu wird der Begriff bei der ersten Nutzung ausgeschrieben und die Abkürzung in Klammern hinzugefügt. Bei der erneuten Verwendung des Begriffs im weiteren Text ist die Abkürzung ausreichend. Außerdem wird der Begriff in das Abkürzungsverzeichnis übernommen, falls ein solches notwendig wird.

<sup>&</sup>lt;sup>2</sup> Zur genaueren Vorgehensweise gibt es diverse Tutorials und Anleitungen zu den jeweiligen Schreibprogrammen. Zu der Seitennummerierung bei Word beispielsweise hier: [https://support.office.com/de-de/ar](https://support.office.com/de-de/article/Sp%C3%A4teres-Beginnen-mit-der-Seitennummerierung-in-Ihrem-Dokument-c73e3d55-d722-4bd0-886e-0b0bd0eb3f02)[ticle/Sp%C3%A4teres-Beginnen-mit-der-Seitennummerierung-in-Ihrem-Dokument-c73e3d55-d722-4bd0-886e-](https://support.office.com/de-de/article/Sp%C3%A4teres-Beginnen-mit-der-Seitennummerierung-in-Ihrem-Dokument-c73e3d55-d722-4bd0-886e-0b0bd0eb3f02)[0b0bd0eb3f02](https://support.office.com/de-de/article/Sp%C3%A4teres-Beginnen-mit-der-Seitennummerierung-in-Ihrem-Dokument-c73e3d55-d722-4bd0-886e-0b0bd0eb3f02)

### <span id="page-8-0"></span>2.2.4 Abbildungen und Tabellen

Tabellen und Abbildungen können zur Verdeutlichung bestimmter Inhalte in den Textteil der Arbeit eingefügt werden. Sie dürfen jedoch nicht isoliert stehen, sondern müssen vor ihrem Erscheinen im Text angekündigt und erläutert werden.

Tabellen und Abbildungen werden – getrennt voneinander – mit arabischen Ziffern fortlaufend nummeriert. Den Nummerierungen geht das jeweilige Kürzel "Tab." für Tabelle bzw. "Abb." für Abbildung voraus. Tabellen erhalten eine Überschrift und Abbildungen einen Untertitel (vgl. Abb. 1; vgl. Tab. 5). Übernimmt die Verfasserin/der Verfasser originalgetreu Darstellungen von anderen Autorinnen/Autoren, so wird die entsprechende Literatur im Anschluss an den (Unter-)Titel angegeben (siehe zu Literaturangaben Kapitel 4). Werden in der Darstellung einer anderen Autorin/eines anderen Autors Veränderungen vorgenommen, so müssen diese kenntlich gemacht werden.

# <span id="page-9-0"></span>3 Wissenschaftliche Belege

In wissenschaftlichen Arbeiten wird die Herkunft einer Aussage durch eine Literaturangabe belegt. Die Auswahl der Literatur erfolgt dabei auf der Basis des aktuellen Forschungsstandes. Durch die Literaturangabe wird für die Lesenden die Unterscheidung zwischen Gedanken der Schreibenden und fremden Gedanken möglich. Innerhalb eines Fließtextes erfolgt ein Kurzbeleg, durch den die Lesenden im alphabetisch gereihten Literaturverzeichnis am Ende der Arbeit die vollständige Angabe auffinden können. Dafür gibt es wissenschaftliche Zitiernormen. Diese gelten übergreifend für alle Prüfungsformen, abgesehen von der Klausur.

Die im Folgenden dargestellten Zitationsformen sind Empfehlungen, die sich an den Vorgaben der American Psychological Association (APA) orientieren. **Die Zitationsform sollte in jedem Fall im Vorhinein mit der Betreuerin/dem Betreuer abgesprochen werden.** Sollten andere in der Wissenschaft übliche Zitationsformen genutzt werden (z. B. Harvard-Methode), gilt das Prinzip der Einheitlichkeit. Grundsätzlich sind bei allen Zitationen Autoren (Nachname), Erscheinungsjahr und die Seitenzahl im Kurzbeleg innerhalb des Textes anzugeben.

# <span id="page-9-1"></span>3.1 Indirekte Zitate/Paraphrasen

**Indirekte Zitate (Paraphrasen)** dienen der Bezugnahme oder des Vergleichs. Sie dienen der sinngemäßen Wiedergabe in Form der textlichen Anlehnung. Indirekte Zitate werden ohne Anführungszeichen mit dem Kürzel "vgl." gekennzeichnet. Die Angabe erfolgt am Ende der Paraphrase. Obwohl APA Seitenangaben bei indirekten Zitaten nicht vorsieht, werden diese an unserem Institut verlangt.

#### **Indirektes Zitieren eines Satzes oder Satzteils:**

Der Kurzverweis erfolgt direkt hinter dem paraphrasierten Satz und vor dem Satzzeichen.

#### **Beispiel:**

Herder und Humboldt hatten verschiedene Ideen zu einer Universalsprache bereits im 18./19. Jahrhundert entwickelt (vgl. Coseriu, 2003, S. 185).

#### **Indirektes Zitieren im laufenden Text:**

Wurde die Autorin bzw. der Autor bereits namentlich im Satz genannt, erfolgen nur die Angaben von Erscheinungsjahr und Seite im Kurzverweis. Zu beachten ist, dass sich der Verweis in diesem Fall jedoch hinter dem Namen der Autorin oder des Autors befindet.

#### **Beispiel**:

Schon Werning (1997, S. 161) beschäftigte sich mit der Frage …

#### **Klammerzitate**

Bezieht man sich über einen längeren Abschnitt hinweg nur auf eine Quelle, so empfiehlt es sich mit einem Klammerzitat zu arbeiten, statt immer wieder auf die gleiche Autorenschaft und das gleiche Werk zu verweisen. So leitet man den Abschnitt damit ein, dass sich die folgenden Äußerungen auf ein bestimmtes Werk beziehen und schließt mit einem Kurzbeleg am Ende der Ausführungen ab.

#### **Beispiel**:

Dederich differenziert in seinem Beitrag zur *Abhängigkeit, Macht und Gewalt in asymmetrischen Beziehungen* hinsichtlich der Abhängigkeit drei unterschiedliche Typen. *[Jetzt kommt ein Absatz dazu]* (2011, S. 141ff.)

#### **Seitenangabe bei längeren Paraphrasen:**

Abweichend von APA, erhalten zitierte oder paraphrasierte Textstellen bei zwei Seiten das Kürzel "f." und bei drei Seiten das Kürzel "ff.". Bezieht sich die Paraphrase auf mehr als drei Seiten, werden die genauen Seitenzahlen angegeben.

#### **Beispiel:**

<span id="page-10-0"></span>(Krüger, 2014, S. 25f.) oder (Krüger, 2014, S. 64ff.) oder (Krüger, 2014, S. 31-37)

## 3.2 Direkte Zitate

**Direkte Zitate** werden sinnvoll in den Text eingebunden, z. B. indem sie eingeleitet und/oder kommentiert werden. Es ist wichtig, darauf zu achten, dass der Argumentationsgang nicht durch Zitate dominiert und "zusammenkomponiert" ist, sondern primär eigenständig entwickelt und formuliert ist. Generell sollten direkte Zitate nur eingesetzt werden, wenn die genaue Formulierung wichtig ist. Sie werden durch Anführungszeichen "..." gekennzeichnet.

#### **Kurze, direkte Zitate im laufenden Text:**

Kurze, direkte Zitate können in den laufenden Text eingebunden werden. Das Satzzeichen folgt dabei, wie bei indirekten Zitaten auch, hinter der Klammer mit dem Kurzbeleg. Die Ausnahmen bilden hier Ausrufe- und Fragezeichen, da diese für die Bedeutung des Zitats wichtig sind.

#### **Beispiel:**

Sprachliche Bildung umfasst "die kognitiv-intellektuellen sowie linguistischen Besonderheiten des sprachlichen Austauschs" (Wulf, 2011, S. 54).

Der Aussage, "dass nur ein Ausschnitt des Werkes von Neymann und Pearson in der Methodik unseres Faches angekommen ist" (Tack, 2005, S. 88), ist uneingeschränkt zuzustimmen.

Esselborn-Krumbiegel empfiehlt in diesem Kontext, sich vor den weiteren Überlegungen die Fragen "Was spricht für unsere vorläufige Hypothese? Was spricht dagegen?" (2002, S. 49) zu stellen.

#### **Direkte Zitate mit mehr als 40 Wörtern:**

Zitate von mehr als 40 Wörtern bzw. 3 Textzeilen werden 1 cm weit eingerückt und eine Schriftgröße kleiner geschrieben. In diesem Fall werden keine Anführungszeichen gesetzt, da das Zitat durch das Einrücken gekennzeichnet wird.

#### **Beispiel:**

Traxel (1974) gibt folgende Umschreibung:

Die Psychologie von heute versteht sich als eine Erfahrungswissenschaft. Die Feststellung gilt insofern allgemein, als sich sämtliche gegenwärtig bestehenden Richtungen der Psychologie auf die Erfahrung als Grundlage berufen, auch wenn sie im Einzelnen die Erfahrungsdaten auf verschiedene Arten gewinnen und sie unterschiedlich verarbeiten. (S. 15)

#### **Änderungen der wortgetreuen Wiedergabe:**

#### **a. Auslassungen einzelner Wörter oder Sätze innerhalb eines Zitats:**

Wird ein direktes Zitat gekürzt, so wird die Kürzung durch eckige Klammern gekennzeichnet.

#### **Beispiel:**

Original: "Es ist unerlässlich, das Konzept der bimodal-bilingualen Erziehung und Bildung bereits in der Frühförderung anzubieten" (Muster, 2012, S. 7).

**Geänderte Fassung:** Gegenwärtig wird in der Hörgeschädigtenpädagogik die Ansicht vertreten, dass "es [...] unerlässlich [sei], das Konzept der bilingual-bimodalen Erziehung und Bildung bereits in der Frühförderung anzubieten" (Muster, 2012, S. 7).

#### **b. Fehlerhafte Zitate:**

Ist das Zitat fehlerhaft und soll dennoch zitiert werden, so muss auch der Fehler übernommen werden, kann aber mit [sic!] gekennzeichnet werden. So wissen die Korrigierenden, dass der Fehler im Original vorhanden war.

#### **Beispiel:**

Im November 1880 fand in Berlin die erste *Armenpfleger-Conferenz* statt auf dem die Gründung eines *deutschen Vereins für Armenpflege und Wohlthätigkeit* [sic!] beschlossen wurde (vgl. Schmitt 2015)

#### **c. Eigene Ergänzungen:**

Wird etwas zum Zitat hinzugefügt, so wird auch dies mit eckigen Klammern gekennzeichnet und mit "Anm. d. Verf." (Anmerkung durch Verfasserin/Verfasser) zu kommentieren.

#### **Beispiel:**

"Der Dreisatz, früher auch die Regel de **tri** [von französisch Règle de **tri**, Anm. d. Verf.], war Teil des Curriculums" (Muster, 2015, S. 67).

#### **d. Eigene Hervorhebungen:**

Eigene **Hervorhebungen** – beispielsweise S p e r r u n g e n, *Kursivschreibung* oder Unterstreichungen – müssen in eckigen Klammern als eigener Zusatz im Zitat gekennzeichnet werden [Hervorh. d. Verf.] oder mit dem eigenen Namenskürzel [Hervorh. S.F.].

#### **Beispiel:**

"Die Begriffsgeschichte weist vor allem die historische Einengung von Begriffsbestimmungen *entschieden* [Herv. d. Verf.] zurück" (Pozzo & Sgarbo 2011, S.7)

#### **e. Eigene Übersetzung:**

Eigene Übersetzungen von fremdsprachigen Texten sind mit [Übersetzung d. Verf.] (Übersetzung durch Verfasserin/Verfasser) zu kennzeichnen.

#### **Wiederholungen einer Quelle im Fließtext:**

Wenn eine Quelle mehrfach hintereinander Verwendung findet, so wird diese nicht jedes Mal komplett wiederholt, sondern es erfolgt ein ebd. (= ebenda) mit der jeweils aktuellen Seitenanzahl.

#### **Beispiel:**

"Nach den Materialschlachten des Jahres 1916 wird am 29. August die 3. Oberste Heeresleitung (OHL) unter Paul von Hindenburg und Erich Ludendorff eingesetzt" (Reidegeld, 2006, S. 324). Diese OHL zieht den Schluss, "dass eine neue Phase der Organisation der (Kriegs)Wirtschaft einzuleiten sei" (ebd. S. 324f.).

# <span id="page-13-0"></span>3.3 Besonderheiten der Zitation

#### **Publikationen mit zwei Autoren:**

Ein Werk von zwei Autoren wird bei jedem Bezug stets unter der Angabe beider Namen zitiert. Im Text werden beide Namen durch "und" verbunden, innerhalb von Klammern, bei Tabellen und im Literaturverzeichnis durch das Et-Zeichen "&".

#### **Beispiel:**

… wie Müller und Schumann (1993, S. 97) zeigen …

… weitere Untersuchungen (Müller & Schumann, 1993, S. 97) …

#### **Publikationen mit mehr als zwei und weniger als sechs Autorinnen & Autoren:**

Bei mehr als zwei und weniger als sechs Autorinnen und Autoren werden beim ersten Bezug auf dieses Werk im Text sämtliche Autoren aufgeführt. Die Namen werden durch Kommata getrennt, zwischen dem vorletzten und dem letzten Namen steht das Wort "und" bzw. im Kurzbeleg "&" ohne vorhergehendes Komma. Nachfolgende Angaben dieses Werkes enthalten nur mehr den Namen des ersten Autors/der ersten Autorin, gefolgt von der Angabe et al. (lat. et alii = und andere), dem Jahr und der Seitenangabe. Für die Reihenfolge der Nennung der Autorinnen und Autoren sollte die Reihenfolge, die im Werk selbst angegeben ist (z. B. im Einband), als Orientierung genutzt werden.

#### **Beispiel:**

Beim ersten Auftreten: Baschek, Bredenkampf, Oehrle und Wippich (1997, S. 135) erläutern … Bei jedem weiteren Verweis: Baschek et al. (1997, S. 135) zeigen …

Bei mehr als sechs Autorinnen und Autoren wird bereits bei der ersten Nennung nur der Name des ersten Autors/der ersten Autorin gefolgt von et al. benutzt. Im Literaturverzeichnis hingegen werden alle Namen vollständig genannt.

#### **Mehrere Publikationen der gleichen Autorin/des gleichen Autors in einem Jahr:**

Bei mehreren Veröffentlichungen pro Autorin/Autor in einem Jahr wird durch Kleinbuchstaben am Erscheinungsjahr im Text und Literaturverzeichnis unterschieden.

#### **Beispiel:**

(Sarkov, 2012a, S. 23); (Sarkov, 2012b, S. 67)

#### **Mehrere Autorinnen/Autoren mit dem gleichen Namen:**

Bei gleichem Namen werden die Initialen des Vornamens ergänzt.

Beispiel: "Viele Ergebnisse draußen in der Welt sind für uns nur schwer zu bewerten." (Schmidt, H., 2004, S. 7)

#### **Sekundärzitate:**

Sekundärquellen sind Quellen, die nicht im Original, sondern in zitierter Form in einer anderen Quelle vorliegen. Wird eine Sekundärquelle zitiert, so wird zuerst die Originalquelle genannt, mit dem nachfolgenden Verweis auf die Sekundärquelle durch "zit. n." (zitiert nach). Falls es für die Originalquelle ein Erscheinungsdatum gibt, wird dieses nach dem Originalautor aufgeführt. Ansonsten fällt es weg.

#### **Beispiel:**

Original-Erscheinungsdatum vorhanden: (Stoellger, 1987 zit. n. Werning, 1997, S. 13) Original-Erscheinungsdatum fehlt: (Stoellger zit. n. Werning, 1997, S. 13)

#### **Zitation von Internetliteratur:**

Internetliteratur muss den Standards für wissenschaftliche Publikationen entsprechen. Im Fließtext erfolgt die Kurzzitation (Autor/Jahr und ggf. Seitenzahl), im Literaturverzeichnis die vollständige Angabe mit dem Datum des letzten Abrufs (siehe Abschnitt [4.4\)](#page-18-0). Sind keine Seitenzahlen vorhanden, so wird auf den jeweiligen Absatz verwiesen.

#### **Zitation von Artikeln aus Sammelwerken**

Bei Texten, die als Artikel in Sammelwerken veröffentlicht werden, wird im Kurzhinweis der Autor des Artikels genannt. Die Autoren des Sammelwerkes werden in diesem Fall nur im Literaturverzeichnis angegeben (siehe Abschnitt [0\)](#page-16-0).

#### **Zitation von Körperschaften, Gesellschaften und Institutionen**

Werden Körperschaften, Gesellschaften oder Institutionen zitiert, so gibt man diese als Autoren an.

#### **Beispiel:**

(Niedersächsisches Kultusministerium, 2006, S. 2)

# <span id="page-15-0"></span>4 Bibliographische Angaben (Literaturverzeichnis)

Das Literaturverzeichnis sollte klar strukturiert und übersichtlich gestaltet sein und enthält *ausschließlich* Literatur, die in der Arbeit verwendet wurden. Literatur, die in der Vorbereitung genutzt wurde, jedoch nicht direkt oder indirekt zitiert wurde, wird nicht aufgelistet.

#### **Folgende Gestaltungshinweise sind bei allen Einträgen im Literaturverzeichnis zu beachten:**

- Die einzelnen Quellen sind alphabethisch nach dem Nachnamen der/des ersten Autorin/Autors zu ordnen.
- Die zweite Zeile der Literaturangabe wird mit Hilfe eines Tabulators eingerückt.
- Der Name eines Autors/einer Autorin wird durch ein Komma vom Vornamen getrennt. Der Vorname wird mit der Initiale und einem Punkt abgekürzt.
- Bei mehreren Autoren/Autorinnen werden die Namen durch Kommata voneinander getrennt angegeben. Vor dem letzten Name steht statt eines Kommas ein &-Zeichen.
- Fehlende Angaben werden durch die Abkürzungen "o. A." (ohne Autor), "o. J." (ohne Jahr), "o. T." (ohne Titel) und "o. O." (ohne Ort/Verlag) kenntlich gemacht.
- Werden zwei Quellen von demselben Autor bzw. derselben Autorin verwendet, sind die Jahreszahlen mit den Buchstaben JJJJa, JJJJb zu versehen. Die Kleinbuchstaben werden ebenfalls in den Kurzverweisen im Text verwendet.

#### <span id="page-15-1"></span>**Mehrere Quellen eines Autors/einer Autorin aus demselben Jahr: Beispiele:**

Redlich, H. (2017a). *Thema und Modus unterrichtlicher Interaktion in inklusivem Grundschulunterricht*. Bad Heilbrunn: Klinkhardt.

Redlich, H. (2017b). *Lehren und Lernen in institutionellen Kontexten*. Bad Heilbrunn: Klinkhardt.

# 4.1 Bücher (Monographien)

#### **Einzelautorenschaft:**

Nachname, Vorname. (Erscheinungsjahr). *Titel*. *Untertitel*. Erscheinungsort: Verlag.

#### **Beispiel:**

Trabant, J. (2006). *Europäisches Sprachdenken. Von Platon bis Wittgenstein*. München: C. H. Beck.

#### **Angabe der Auflage (erst ab der 2. Auflage):**

Nachname, Vorname. (Erscheinungsjahr). *Titel*. *Untertitel* (Auflage). Erscheinungsort: Verlag.

#### **Beispiel:**

Stickel-Wolf, C. & Wolf, J. (2006). *Wissenschaftliches Arbeiten und Lerntechniken. Erfolgreich studieren – gewusst wie!* (4. Aufl.). Wiesbaden: Gabler.

#### **Herausgeberschaften (Personen):**

Nachname, Vorname. (Hrsg./Ed.). (Erscheinungsjahr). *Titel. Untertitel.* Erscheinungsort: Verlag.

#### **Beispiele:**

Eichmann, H., Hansen, M. & Hessmann, J. (Hrsg.). (2012). *Handbuch Deutsche Gebärdensprache. Sprachwissenschaftliche und anwendungsbezogene Perspektiven.* Hamburg: Signum.

Summers, J. J. (Ed.). (1992). *Approaches to the Study of Motor Control and Learning*. Amsterdam, London, New York, Tokyo: Elsevier.

Hinweis: Bei deutschsprachigen Werken steht "Hrsg." für Herausgeber in Ein- und Mehrzahl. Bei englischsprachigen Texten steht "Ed." für einen Editor, "Eds." für mehrere Editors.

#### **Herausgeberschaften (Körperschaften):**

Körperschaft (Erscheinungsjahr). *Titel. Untertitel.* Erscheinungsort: Verlag.

#### **Beispiel:**

Staatsinstitut für Schulqualität und Bildungsforschung (2010). *Unterricht und Förderung bei Schülern mit schwerer und mehrfacher Behinderung*. München: Reinhardt

# <span id="page-16-0"></span>4.2 Buchkapitel/Sammelbände

#### **Beiträge in Sammelbänden**:

Nachname, Vorname. (Erscheinungsjahr). Titel. Untertitel. In Vorname Nachname (Hrsg./Ed.), *Titel des Sammelbandes* (Seitenzahlen). Erscheinungsort: Verlag.

#### **Beispiele:**

Alisedo, G. & Skliar, C. (1993). Der Einfluss des italienischen Oralismus in Argentinien. In R. Fischer & H. Lane (Hrsg.), *Blick zurück. Ein Reader zur Geschichte der Gehörlosengemeinschaften und ihren Gebärdensprachen* (S. 363-381). Hamburg: Signum.

Wallace, S. A. (1996). Dynamic Pattern Perspective of Rhythmic Movement: An Introduction. In H. Selaznik (Ed.), *Advances in Motor Learning and Control* (pp. 155-194). Champaign, IL: Human Kinetics.

# <span id="page-17-0"></span>4.3 Beiträge in Zeitschriften

#### **Angabe ohne Heftnummer:**

Nachname, Vorname. (Erscheinungsjahr). Titel. *Name der Zeitschrift, Jahrgang,* Seitenzahl(en).

#### **Angabe mit Heftnummer:**

Nachname, Vorname. (Erscheinungsjahr). Titel. *Name der Zeitschrift, Jahrgang* (Ausgabe bzw. Heft), Seitenzahl(en).

#### **Beispiele:**

Möller, J. & Köller, O. (1995). Kausalattributionen von Schulleistungen: Reaktive und nicht-reaktive Befragung. *Zeitschrift für Entwicklungspsychologie und Pädagogische Psychologie, 27,* 268-287.

Lange, H. (2001). "Power Grind". Bewegungslernen an der Skater-Anlage. Sportpädagogik, 25(6), 16-19.

Hinweis: Bei Zeitschriften werden die Seitenzahlen immer ohne "S." angegeben.

#### **Online-Zeitschrift mit DOI:**

Nachname, Vorname. (Erscheinungsjahr). Titel. *Name der Zeitschrift, Jahrgang* (Ausgabe bzw. Heft)*,* Seitenzahl(en). doi: xxxx.xxxxx

#### **Online-Zeitschrift ohne DOI:**

Nachname, Vorname. (Erscheinungsjahr). Titel. *Name der Zeitschrift, Jahrgang* (Ausgabe bzw. Heft)*,* Seitenzahl(en). Verfügbar unter URL

#### **Beispiele:**

Haidt, J. (2001). The emotional dog and its rational tail: a social intuitionist approach to moral judgment. *Psychological Review, 108*(4), 814-834. doi: 10.1037//0033-295X.108.4.814

Musenberg, O. & Riegert, J. (2013)**.** *"*Pharao geht immer!" – Die Vermittlung zwischen Sache und Subjekt als didaktische Herausforderung im inklusiven Geschichtsunterricht der Sekundarstufe. Eine explorative Interview-Studie. *Zeitschrift für Inklusion Online,* (4). Verfügbar unter [http://www.inklu](http://www.inklusion-online.net/index.php/inklusion-online/article/view/202/207)[sion-online.net/index.php/inklusion-online/article/view/](http://www.inklusion-online.net/index.php/inklusion-online/article/view/202/207)202

# <span id="page-18-0"></span>4.4 Internetquellen

#### **Internetquelle mit Autor:**

Nachname des Autors, Vorname. (Publikationsjahr bzw. letztes Update). *Titel*. Zugriff am xx.xx.xxxx unter URL

#### **Beispiel:**

Stahel, A. A. (2014). *Das nukleare Great Game im Mittleren Osten*. Zugriff am 28.3.2014 unter http://www.strategische-studien.com

#### **Internetquelle ohne Autor:**

Institution/Organisation. (Publikationsjahr bzw. letztes Update). *Titel*. Zugriff am xx.xx.xxxx unter URL

#### **Beispiel:**

AK GEM (2000). Gemeinsamer Unterricht in Grundschulen sozialer Brennpunkte - Situation und aktu*elle Forderungen.* Zugriff am 27. November 2008 unter http://bidok.uibk.ac.at/library/gemforderung.html

## <span id="page-18-1"></span>4.5 Sonstige Formate

#### **Artikel in Tageszeitungen:**

Nachname, Vorname. (Erscheinungsjahr, -datum). Titel. *Name der Zeitung*, Seitenzahl(en).

#### **Beispiel:**

Zimmer, D. E. (1986, 16. 05.). Wörterbuchtest. *Die Zeit*, S. 47-48.

#### **Dissertationen/Habilitationen/Diplomarbeiten/… (unveröffentlicht):**

Nachname, Vorname. (Erscheinungsjahr). *Titel der Arbeit. Untertitel der Arbeit*. Art der Arbeit, Name der Universität und ggf. Ort.

#### **Dissertationen/Habilitationen/Diplomarbeiten/… (veröffentlicht):**

Nachname, Vorname. (Erscheinungsjahr). *Titel der Arbeit*. Art der Arbeit, Name der Universität. Verlagsort(e): Verlag. doi: xx.xxxxxx (ggf.)

#### **Beispiel:**

Walzik, S. (2006). *Sozialkompetenzen an der Hochschule fördern.* Dissertation, Universität St. Gallen. Brühl: MVR-Druck.

# <span id="page-19-0"></span>5 Weiterführende Informationen

Es gibt verschiedene Computerprogramme, die bei der Erstellung und Handhabung von Literaturverweisen, Zitaten und der bibliographischen Angaben hilfreich sein können. Dazu gehören beispielsweise:

- **Citavi** (www.citavi.com) Add-In für Microsoft Word verfügbar. Die HU bietet für Studierende und Mitarbeitende eine unlimitierte Campus-Lizenz zur Nutzung der Vollversion von Citavi an: [https://www.cms.hu-berlin.de/de/dl/software/Citavi/citavi\\_html](https://www.cms.hu-berlin.de/de/dl/software/Citavi/citavi_html)
- **Endnote** [\(www.endnote.de\)](http://www.endnote.de/) **–** Die HU bietet für Studierende und Mitarbeitende eine unlimitierte Campus-Lizenz zur Nutzung der Vollversion von Endnote an: [https://www.cms.hu-ber](https://www.cms.hu-berlin.de/de/dl/software/Endnote/endnote_html)[lin.de/de/dl/software/Endnote/endnote\\_html](https://www.cms.hu-berlin.de/de/dl/software/Endnote/endnote_html)
- **Zotero** [\(www.zotero.org\)](http://www.zotero.org/) kostenloses Programm zur Literaturverwaltung unter Windows, Mac und Linux.

Die Universitätsbibliothek der HU bietet außerdem Schulungen u. a. zu Citavi und Endnote an: [https://www.ub.hu-berlin.de/de/recherche-lernen/fuehrungen\\_und\\_schulungen.](https://www.ub.hu-berlin.de/de/recherche-lernen/fuehrungen_und_schulungen) Es gibt weitere Schulungsangebote zur Recherche in Primus und anderen Datenbanken sowie Führungen zur Benutzung der Bibliothek.

Mehr Informationen zur Typographie (Schriftdarstellung, Seitenaufbau, etc.) findet man auf folgenden Seiten und in diverser Fachliteratur:

- [https://opus4.kobv.de/opus4-bamberg/files/46638/Typographie\\_A3a.pdf](https://opus4.kobv.de/opus4-bamberg/files/46638/Typographie_A3a.pdf)
- <http://ollewolf.de/tutorials/formatierung/grundlagen-typografie-zeichensetzung>

# <span id="page-20-0"></span>6 Literatur

- Aeppli, Jürg (2016): *Empirisches wissenschaftliches Arbeiten: ein Studienbuch für die Bildungswissenschaften* (4., durchgesehene Auflage). Bad Heilbrunn : Verlag Julius Klinkhardt.
- Gruber, H., Huemer, B. & Rheindorf, M. (2009): *Wissenschaftliches Schreiben. Ein Praxisbuch für Studierende der Geistes- und Sozialwissenschaften*. Wien: Böhlau.
- Franck, Norbert (2013): *Die Technik wissenschaftlichen Arbeitens : eine praktische Anleitung*. (17., überarb. Aufl.). Paderborn [u.a.] : Schöningh.
- Rost, Friedrich (2012): *Lern- und Arbeitstechniken für das Studium* (7., überarb. u. aktual. Aufl.). Wiesbaden: VS-Verlag.

# <span id="page-21-0"></span>Anhang

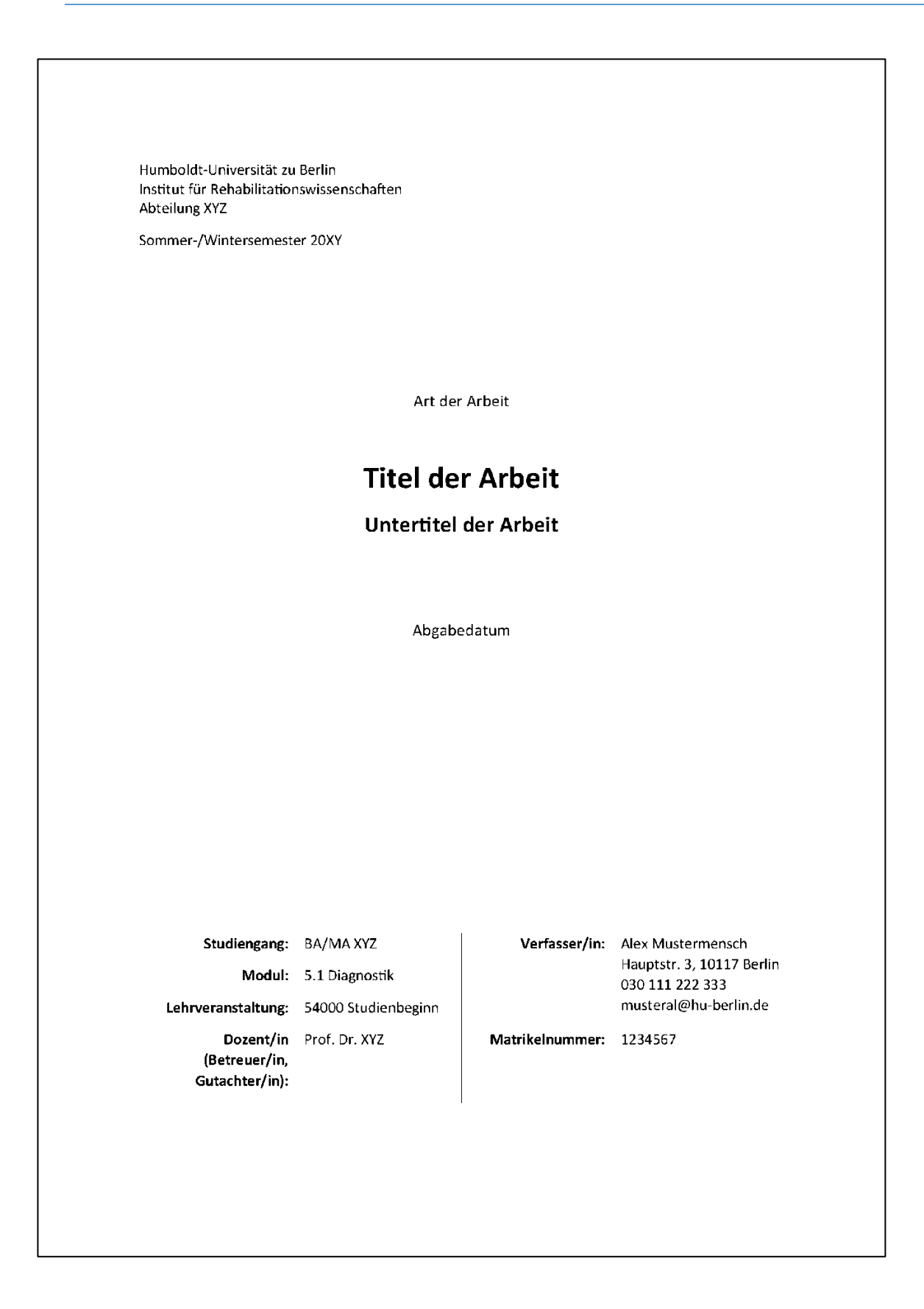

# Mitgewirkt haben bei der Entstehung dieses Leitfadens

Frau Lea Schäfer: [lea.schaefer@hu-berlin.de](mailto:lea.schaefer@hu-berlin.de) Frau Katharina Weiland[: weilandk@hu-berlin.de](mailto:weilandk@hu-berlin.de) Frau Ulrike Schulze und Frau Sophia Volk: [klsrehab@hu-berlin.de](mailto:klsrehab@hu-berlin.de) Frau Marie Reichert: [marie.reichert.1@cms.hu-berlin.de](mailto:marie.reichert.1@cms.hu-berlin.de) Frau Sophia Falkenstörfer: [sophia.falkenstoerfer@hu-berlin.de](mailto:sophia.falkenstoerfer@hu-berlin.de)

#### Sowie:

Frau Dr. Judith Riegert: [riegertj@hu-berlin.de;](mailto:riegertj@hu-berlin.de) Frau Dr. Sylvia Wolf: [sylvia.wolff@rz.hu-berlin.de](mailto:sylvia.wolff@rz.hu-berlin.de) und Herr Hubertus Redlich[: hubertus.redlich@hu-berlin.de](mailto:hubertus.redlich@hu-berlin.de)

Ein großer Dank geht auch an alle Abteilungen des Instituts für Rehabilitationswissenschaften, die uns mit vielen Hinweisen, Korrekturen und Anmerkungen geholfen haben, diese Vorlage im Sinne des Instituts zu erstellen.

Gez. S. Falkenstörfer, 30. April 2018